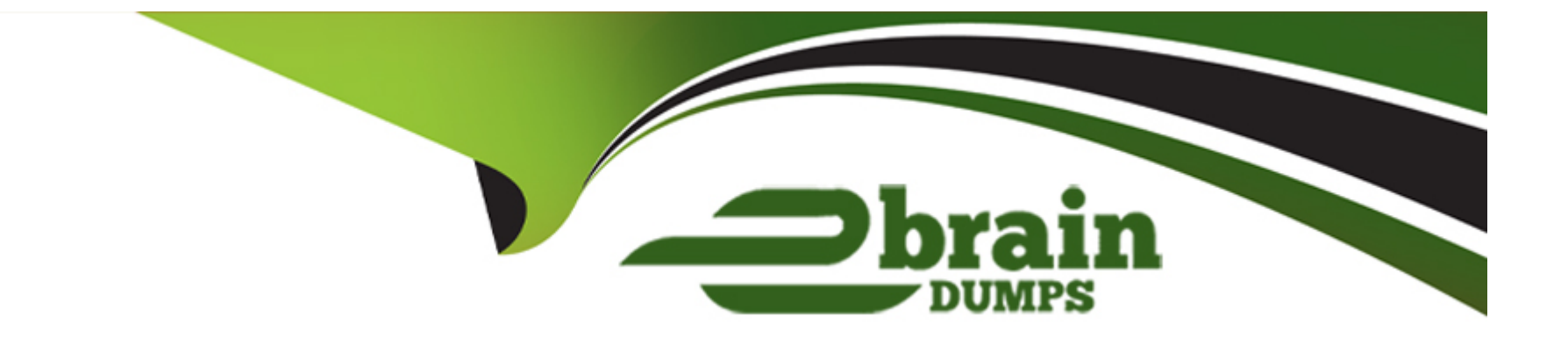

# **Free Questions for AZ-500 by ebraindumps**

# **Shared by Barker on 18-01-2024**

**For More Free Questions and Preparation Resources**

**Check the Links on Last Page**

### **Question 1**

#### **Question Type: OrderList**

You have an Azure subscription named Sub1 that contains an Azure Storage account named Contosostorage1 and an Azure key vault named Contosokeyvault1.

You plan to create an Azure Automation runbook that will rotate the keys of Contosostorage1 and store them in Contosokeyvault1.

You need to implement prerequisites to ensure that you can implement the runbook.

Which three actions should you perform in sequence? To answer, move the appropriate actions from the list of actions to the answer area and arrange them in the correct order.

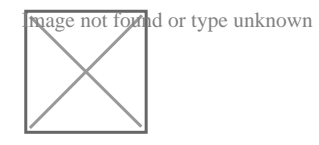

#### **Answer:**

Create accommodules international modules to the Azure Automation account in

### **Explanation:**

## Question 2

Question Type: Hotspot

[You have an Azure AD tenant named contoso.com that has Azure AD Premium P1 licenses.](http://contoso.com/)

You need to create a group named Group1 that will be assigned the Global reader role.

Which portal should you use to create Group1 and which type of group should you create? To answer, select the appropriate options in the answer area.

NOTE: Each correct selection is worth one point

**<https://learn.microsoft.com/en-us/azure/active-directory/roles/groups-create-eligible>** Int $p$ s://learn.microsoft.com/en-us/azure/active-directory/roles/groups-create-eligible

### Answer:

### Question 3

#### Question Type: DragDrop

You are implementing conditional access policies.

You must evaluate the existing Azure Active Directory (Azure AD) risk events and risk levels to configure and implement the policies.

You need to identify the risk level of the following risk events:

Users with leaked credentials

Impossible travel to atypical locations

Sign ins from IP addresses with suspicious activity

Which level should you identify for each risk event? To answer, drag the appropriate levels to the correct risk events. Each level may be used once, more than once, or not at all. You may need to drag the split bar between panes or scroll to view content.

NOTE: Each correct selection is worth one point.

Rage not found or type unknown<br>[References: https://docs.microsoft.com/en-us/azure/active-directory/reports-monitoring/concept-risk-events#sign-ins-from-ip-addresses](https://docs.microsoft.com/en-us/azure/active-directory/reports-monitoring/concept-risk-events)with<sup>2</sup> suspicious-activity

**Inage not found or type unknown nage not found or type unknown** Inage not found or type unknown<br>**ANSWEI** 

## **Question 4**

#### **Question Type: MultipleChoice**

You have an Azure SQL database.

You implement Always Encrypted.

You need to ensure that application developers can retrieve and decrypt data in the database.

Which two pieces of information should you provide to the developers? Each correct answer presents part of the solution.

NOTE: Each correct selection is worth one point.

### **Options:**

**A)** a stored access policy

- **B)** a shared access signature (SAS)
- **C**) the column encryption key
- **D)** user credentials
- **E)** the column master key

### **Answer:**

### Explanation:

Always Encrypted uses two types of keys: column encryption keys and column master keys. A column encryption key is used to encrypt data in an encrypted column. A column master key is a key-protecting key that encrypts one or more column encryption keys.

<https://docs.microsoft.com/en-us/sql/relational-databases/security/encryption/always-encrypted-database-engine>

### Question 5

### Question Type: Hotspot

You have Azure virtual machines that have Update Management enabled. The virtual machines are configured as shown in the following table.

wage not found or type unknown<br>If **ou schedule two update deployments named Update1 and Update2. Update1 updates VM3. Update2 updates VM6.** Which additional virtual machines can be updated by using Update1 and Update2? To answer, select the appropriate options in the answer area.

NOTE: Each correct selection is worth one point.

**Frage not found or type unknown2 only** VM3: Windows Server 2016 West US RG2

Update2: VM4 and VM5 only

VM6: CentOS 7.5 East US RG1

For Linux, the machine must have access to an update repository. The update repository can be private or public.

Answer:

Explanation:

<https://docs.microsoft.com/en-us/azure/automation/automation-update-management>

### Question 6

Question Type: DragDrop

You have an Azure subscription named Sub1 that contains an Azure Log Analytics workspace named LAW1.

You have 500 Azure virtual machines that run Windows Server 2016 and are enrolled in LAW1.

You plan to add the System Update Assessment solution to LAW1.

You need to ensure that System Update Assessment-related logs are uploaded to LAW1 from 100 of the virtual machines only.

Which three actions should you perform in sequence? To answer, move the appropriate actions from the list of actions to the answer area and arrange them in the correct order.

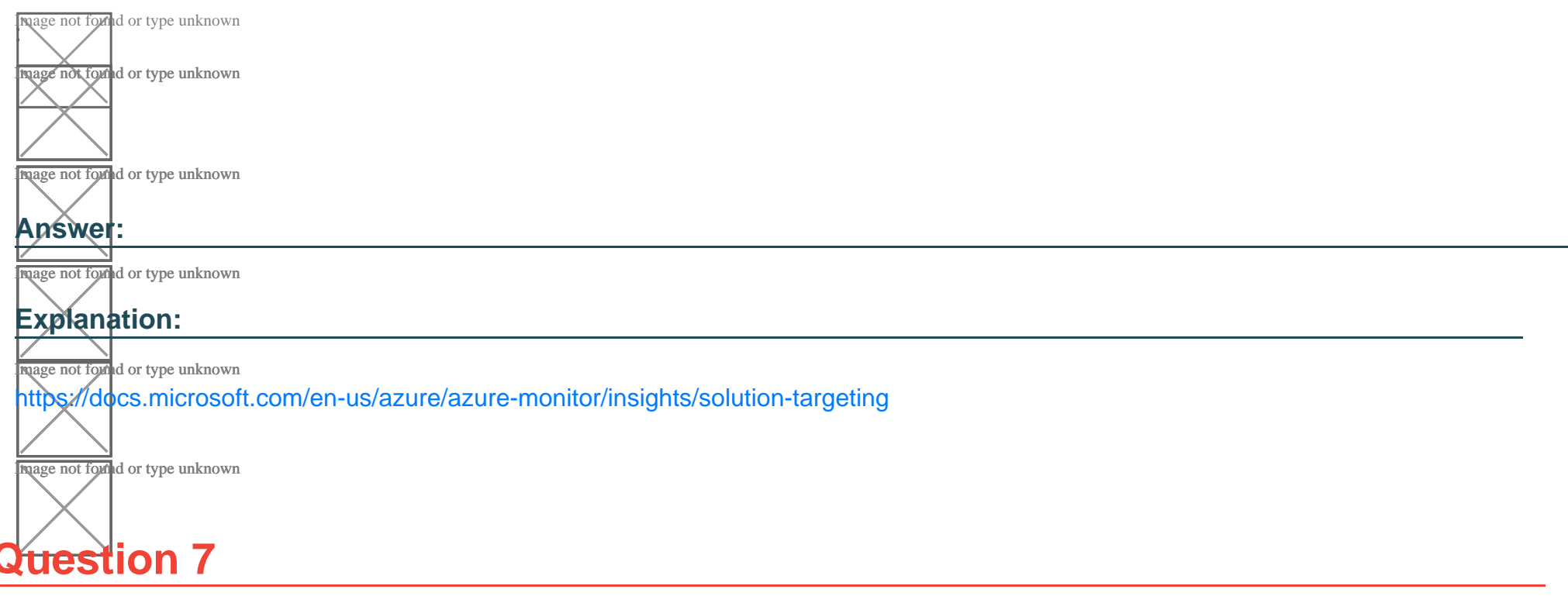

Question Type: Hotspot

Your company has an Azure subscription named Subscription1 that contains the users shown in the following table.

**Image not folind or type unknown**<br>II he company is sold to a new owner.

The company needs to transfer ownership of Subscription1.

Which user can transfer the ownership and which tool should the user use? To answer, select the appropriate options in the answer area.

NOTE: Each correct selection is worth one point.

**Image not found or type unknown** 

### Answer:

Explanation:

[https://docs.microsoft.com/en-us/azure/billing/billing-subscription-transfer#transfer-billing-ownership-of-an-azure-subscription](https://docs.microsoft.com/en-us/azure/billing/billing-subscription-transfer)

To Get Premium Files for AZ-500 Visit

[https://www.p2pexams.com/products/az-50](https://www.p2pexams.com/products/AZ-500)0

For More Free Questions Visit [https://www.p2pexams.com/microsoft/pdf/az-50](https://www.p2pexams.com/microsoft/pdf/az-500)0